## **TUTORÍA GRUPAL 1. CURSO 2016/2017**

**Ejercicio 1. Los siguientes datos fueron tomados para una probeta de 20 mm de diámetro de una fundición dúctil.** 

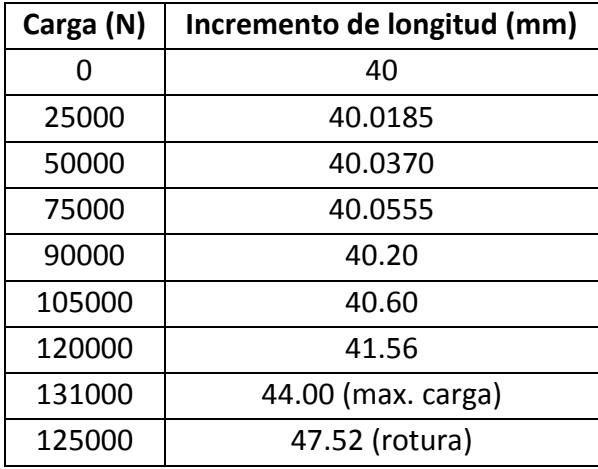

Después de la rotura, la longitud es de 47.42 mm y el diámetro es de 18.35 mm. **Calcular:**

- **a)** Límite elástico al  $0.2\%$ .
- **b)** Carga de rotura  $(R_m)$  y alargamiento uniforme.
- **c) Alargamiento (%).**
- **d) Módulo de Young (GPa).**
- **e) Estricción (%) (Reducción de sección).**

**Ejercicio 2. Dada la curva de tracción de una probeta de latón. Se pide determinar: a) Límite elástico.**

- **b) Carga de rotura.**
- **c) Alargamiento.**
- **d) El alargamiento en el latón para una carga de 400 kg.**
- **e) La carga que provocó un alargamiento del 30%.**

**Ejercicio 3. Dada la micrografía, determinar el número de aumentos y calcular el tamaño de grano (por el método de intersección).** 

**Ejercicio 4. ¿Qué significa el tamaño de grano 12 ASTM? Calcular su tamaño en micras.**

**Ejercicio 5. Ensayadas probetas de Ti, se obtiene, en relación con la observación del tamaño de grano en las mismas, los siguientes resultados:**

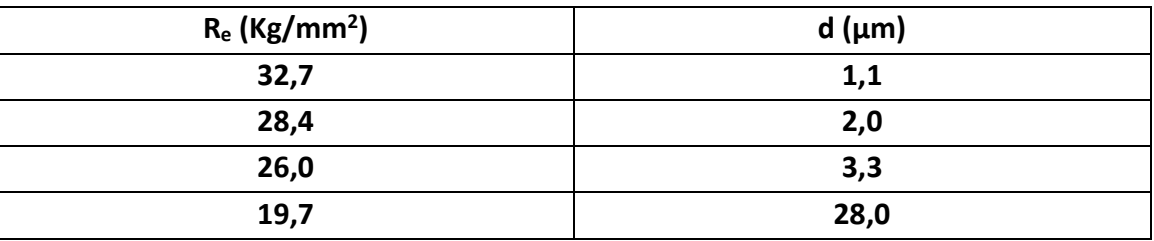

**Calcular:**

- **a) Relación Hall – Petch para el Ti**
- **b) ¿Qué tamaño de grano, en micras, debería tener el Ti para poder obtener un límite elástico de 450 MPa?**

**Ejercicio 6. Enumerar un orden de elección entre Fibra de carbono-Epóxide (CFRP), aluminio 1100 recocido, Titanio 6Al 4V recocido, acero dulce y acero HSLA –para barras sometidas a tracción pura- según prime: (consultar propiedades en Tabla XIII.1. Lista de Materiales, pag. 577, Libro** *Ciencia e Ingeniería de Materiales***, José Antonio Pero-Sanz Elorz)**

- **a) Rigidez**
- **b) Resistencia a la deformación plástica**
- **c) Economía (70 %)**
- **d) Ligereza (60 %)**

**Ejercicio 7. Calcular para el hierro (ver Tablas I.9 y I.10 libro Ciencia e Ingeniería de Materiales):**

- **a) Su densidad a temperatura ambiente (Fe α).**
- **b) Su densidad a 912 °C (Fe ).**

Ejercicio 8. Calcular la densidad del corindón ( $\alpha - Al_2O_3$ ), si los parámetros de red son:  $a = 0.37287$  nm y  $c = 0.70503$  nm y el número de átomos-iones de la celda **elemental es 10.**

**Ejercicio 9. Determinar los planos y direcciones densas en el hierro a temperatura ambiente y a 912 °C.**

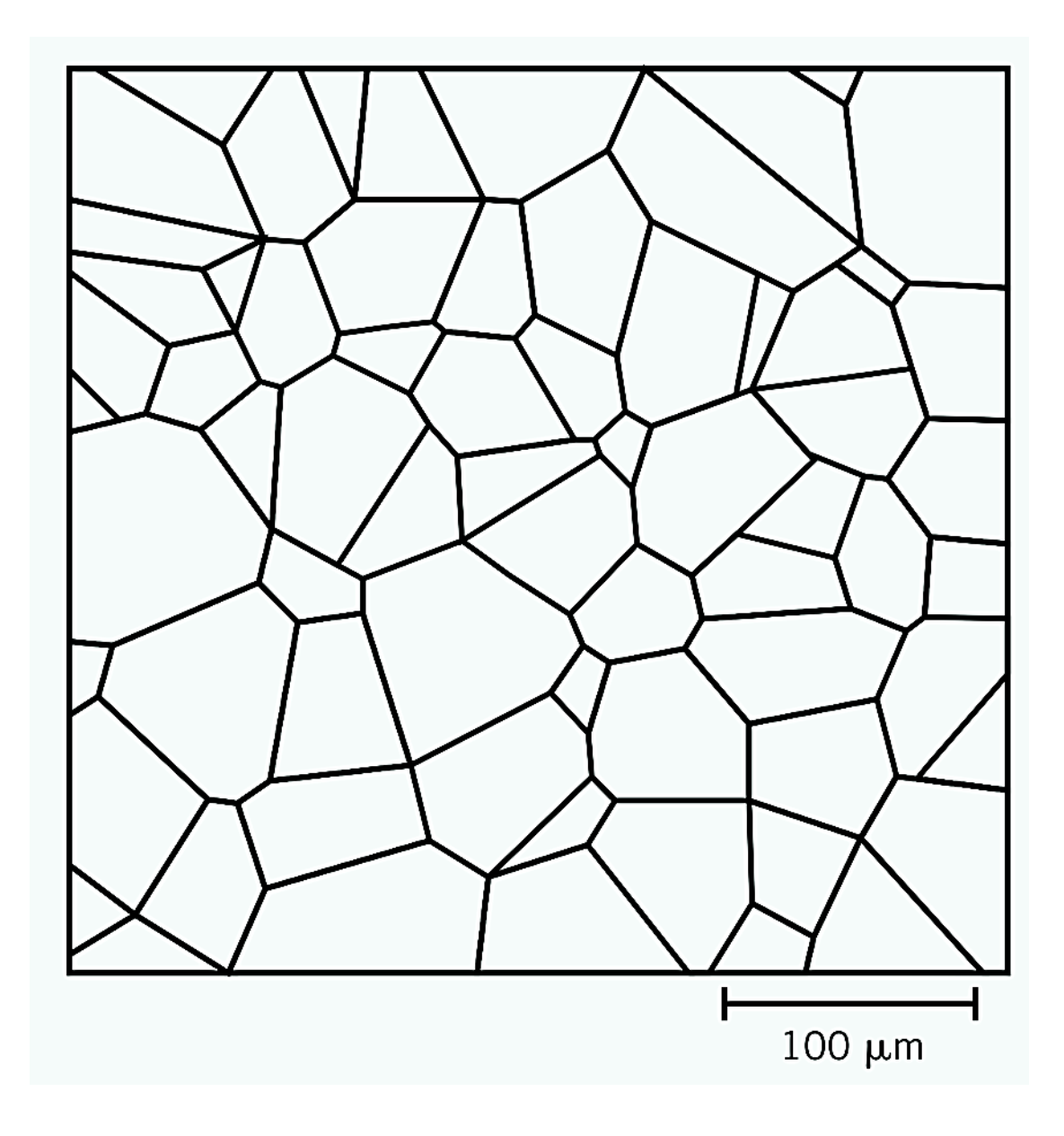

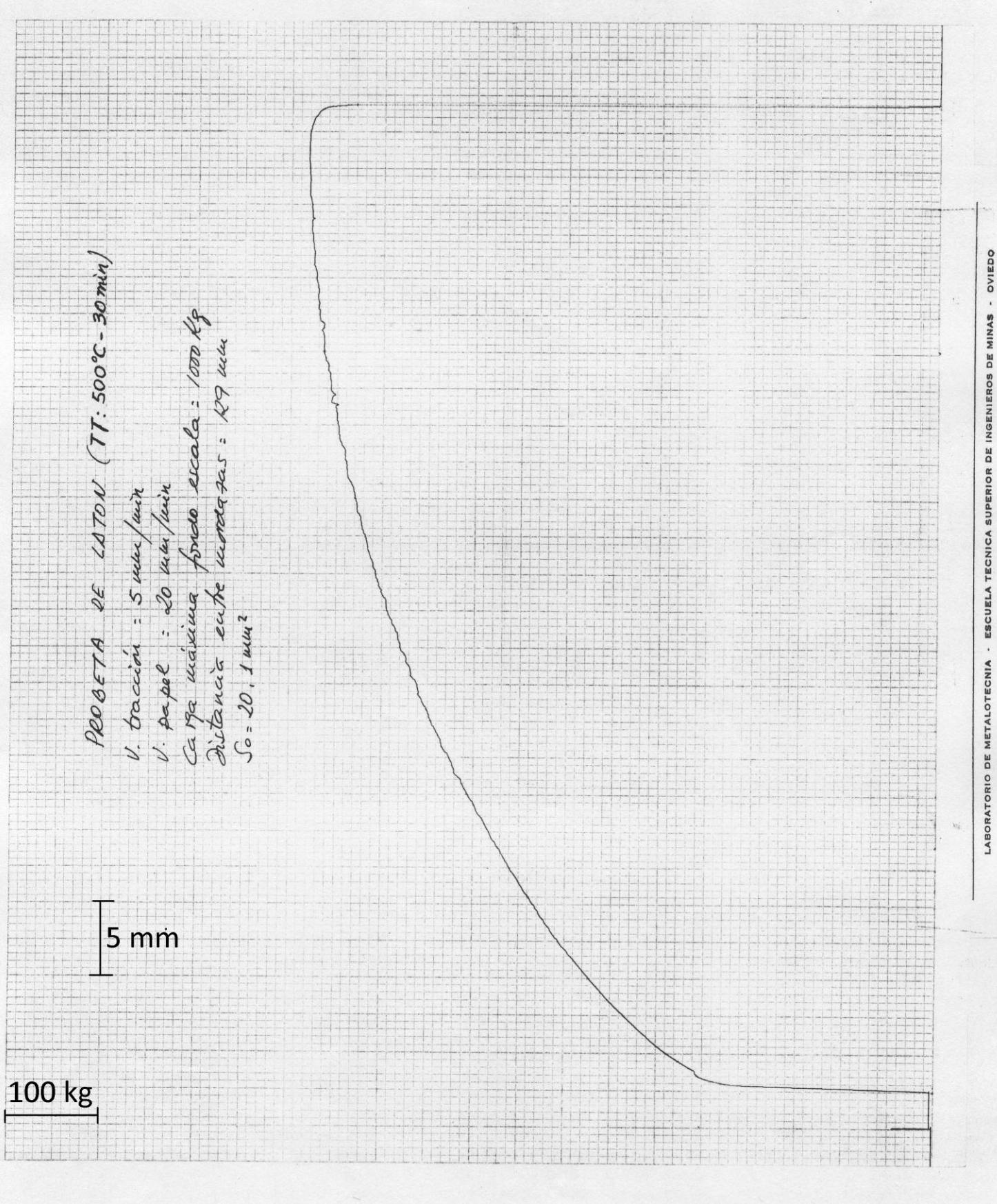

3710-016

INSTRON